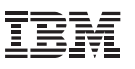

# Punti principali

- Possibilità di gestire centinaia di migliaia di endpoint, indipendentemente dall'ubicazione e dal tipo o stato di connessione.
- Un approccio basato sull'utilizzo di agenti software, che assicura visibilità in tempo reale e consente di risolvere automaticamente i problemi.
- Riduzione della complessità e dei costi di gestione, maggiore precisione e incremento notevole delle produttività.

#### Scheda tecnica

# **IBM Tivoli Endpoint Manager for Lifecycle Management**

*Un approccio basato sull'utilizzo di un singolo agente software e un'unica console per la gestione degli endpoint all'interno dell'intera organizzazione aziendale*

La convergenza delle funzioni IT che si è manifestata negli ultimi anni – ad esempio, attraverso l'attribuzione ai gruppi operativi di un crescente responsabilità per la sicurezza – richiede una corrispondente convergenza degli strumenti di gestione. Senza soluzioni atte a unificarle, semplificarle e snellirle, le attività gestionali nelle organizzazioni aziendali geograficamente distribuite rischiano di diventare di dimensioni e complessità insostenibili.

IBM Tivoli Endpoint Manager for Lifecycle Management offre quell'approccio completo ed estremamente efficace attualmente necessario per la gestione IT. La sua tecnologia, basata sull'utilizzo di un unico agente e un'unica console, consente di conoscere in tempo reale lo stato di funzionamento degli endpoint ed offre agli amministratori funzionalità avanzate per la gestione di questi sistemi. Ora, gli amministratori dispongono di un unico strumento per identificare e inventariare le risorse, installare i sistemi operativi, distribuire il software, controllare i dispositivi remoti e gestire le patch e le altre modifiche di sistema.

Tivoli Endpoint Manager for Lifecycle Management fornisce informazioni "univoche", accurate e complete, che consentono di gestire centinaia di migliaia di endpoint utilizzando un unico server. Implementabile in poche ore, questa soluzione all'avanguardia consente di ridurre la durata dei cicli di aggiornamento, di aumentare le implementazioni completate con successo, di ridurre la forza lavoro necessaria per la gestione IT e il supporto tecnico e di incrementare notevolmente la produttività degli utenti finali.

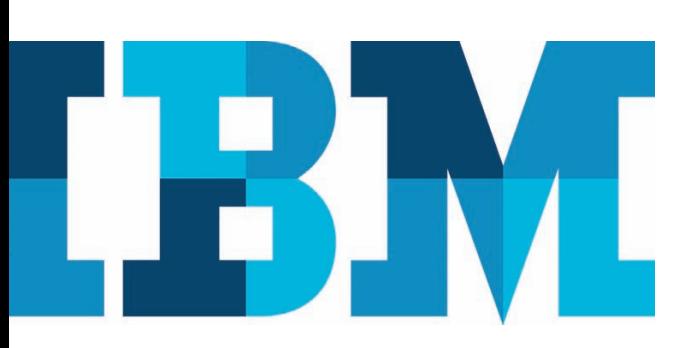

# **Consolidare e semplificare la gestione all'interno dell'intera organizzazione aziendale**

Nella maggior parte degli ambienti distribuiti, il numero degli endpoint e la complessità delle reti sono in aumento, mentre la visibilità e il controllo degli endpoint sono insufficienti e mantenere i livelli di servizio risulta impegnativo. La quantità e la varietà degli strumenti utilizzati per la gestione dei sistemi aumenta costantemente, mentre il budget e il personale IT rimangono stagnanti o vengono ridotti.

Tivoli Endpoint Manager for Lifecycle Management può aiutare le organizzazioni a risolvere questi problemi. Le funzionalità centralizzate di questa soluzione facilitano e migliorano l'implementazione, la visibilità, l'aggiornamento dei sistemi e la risoluzione dei problemi, grazie ad una gestione continua e completa. Il risultato? La combinazione di alti livelli di automazione ed estrema accuratezza consente ai reparti IT di mantenere i livelli di servizio e di concentrarsi sui problemi critici. Le installazioni e gli aggiornamenti del software sono più rapidi. La confusione e i costi legati all'utilizzo di prodotti eterogenei si riducono. Il rischio di errori diminuisce. I processi vengono ottimizzati e l'efficienza complessiva delle operazioni aumenta.

Questi miglioramenti vengono conseguiti grazie alla possibilità di consolidare e semplificare i principali servizi di gestione all'interno dell'intera organizzazione aziendale attraverso le seguenti caratteristiche di Tivoli Endpoint Manager for Lifecycle Management:

- Un'unica console, che consente di gestire tutti gli endpoint esistenti indipendentemente dall'ubicazione e dal tipo o stato di connessione
- Visibilità in tempo reale di tutti gli endpoint, compresi i desktop, i laptop, i server, i sistemi PoS (Point-Of-Sale), gli sportelli automatici (ATM) e i chioschi self-service
- Scalabilità: possibilità di estendere la soluzione a centinaia di migliaia di endpoint, pur continuando a utilizzare un unico server di gestione
- Gestione di piattaforme eterogenee: sistemi operativi Microsoft® Windows®, UNIX®, Linux® e Mac in esecuzione su macchine fisiche o virtuali (VM)
- Possibilità di controllare i desktop in remoto, per semplificare e accelerare la gestione delle chiamate al supporto tecnico e la risoluzione dei problemi
- Gestione dei computer mobili, connessi o meno alla rete.

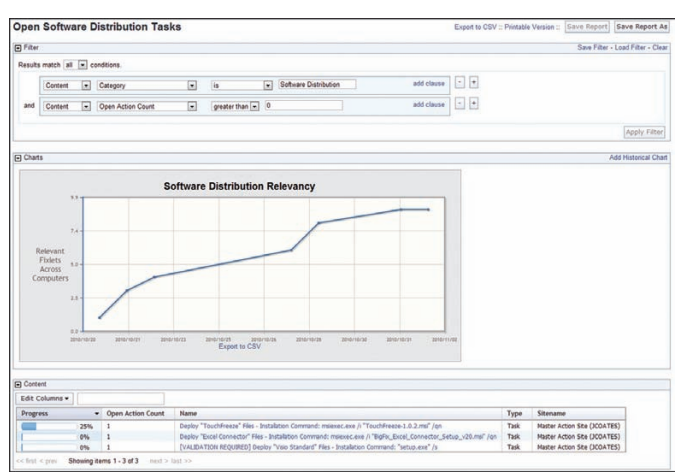

Un unico punto di controllo integrato supporta una reportistica completa per funzioni come la distribuzione avanzata del software.

# **Funzioni che consentono di gestire l'intero ciclo di vita dei sistemi**

Tivoli Endpoint Manager for Lifecycle Management include le seguenti funzioni principali e vi offre la possibilità di aggiungere facilmente altre funzioni in base alle vostre specifiche esigenze, senza aumentare i costi dell'infrastruttura o di implementazione.

#### **Rilevamento e inventario dei dispositivi**

Con Tivoli Endpoint Manager for Lifecycle Management, il rilevamento dei dispositivi non è più un semplice calcolo artitmetico. Questa soluzione consente di rilevare dinamicamente le modifiche che si verificano nell'infrastruttura. La possibilità di eseguire controlli frequenti sull'intera rete aumenta notevolmente la visibilità e il controllo, contribuendo ad assicurare che le organizzazioni individuino rapidamente, con un impatto minimo sulla rete, non solo gli endpoint, ma tutti i dispositivi identificabili tramite un indirizzo IP, compresi i dispositivi di rete e le periferiche, come stampanti, scanner, router e switch. Questa funzione contribuisce a garantire una visibilità costante di tutti gli endpoint esistenti nell'organizzazione, compresi i laptop e i notebook mobili ubicati all'esterno della rete aziendale.

## **Distribuzione del software**

Per le organizzazioni che devono affrontare problemi di distribuzione causati dalla latenza elevata e dalla scarsa larghezza di banda delle reti, dalla visibilità insufficiente dei sistemi distribuiti e dalla necessità di supportare gli endpoint mobili, Tivoli Endpoint Manager for Lifecycle Management offre installazioni basate su policy, verifiche complete e la possibilità di gestire la distribuzione del software sui sistemi operativi Windows, UNIX, Linux e Mac da un unico punto di controllo integrato. La soluzione assicura un'alta percentuale di successo al primo tentativo, senza incidere in misura significativa sulle prestazioni della rete. Repository software esistenti vengono migrati facilmente tramite funzionalità di creazione del contenuto automatizzate mentre gli strumenti di plug-in specializzati controllano la distribuzione e l'implementazione ottimale del software. I controlli della distribuzione tramite ruolo sono facili da gestire mediante un livello di integrazione ottimale con Microsoft Active Directory. Oltre alla gestione centralizzata, la soluzione offre agli amministratori la possibilità di consentire il self-provisioning agli utenti di applicazioni autorizzate e di pacchetti software.

## **Installazione dei sistemi operativi**

Il controllo centralizzato e l'automazione delle operazioni semplificano l'implementazione di immagini Windows in nuove workstation, nuovi laptop e nuovi server all'interno dell'intera rete aziendale, nonché la migrazione dei sistemi operativi e l'aggiornamento degli endpoint esistenti. Nello stesso tempo, questa funzione riduce i costi di gestione, minimizza l'impatto sugli utenti finali, assicura la conformità agli standard relativi ai sistemi operativi dell'organizzazione e riduce i rischi associati a configurazioni non conformi o non sicure. La soluzione offre la migrazione dei dati e del profilo utente e crea immagini indipendenti dall'hardware, inserendo i driver appropriati per i dispositivi in base alle esigenze. Al termine dell'implementazione, l'agente della soluzione si attiva per installare il software necessario, applicare le policy di configurazione sulla sicurezza e patch critiche. Per la migrazione dei sistemi operativi, questa soluzione consente di conservare la cronologia client in modo da fornire continuità dal vecchio sistema a quello nuovo. Per eliminare la necessità di operazioni di configurazione successive alla migrazione e per garantire che il nuovo sistema sia già pronto per essere utilizzato, un processo di registrazione dell'agent consente di rilevare e di rimuovere automaticamente agent duplicati.

## **Gestione delle patch**

La gestione delle patch comprende un'ampia serie di funzionalità che consente di installare patch per sistemi operativi Microsoft Windows, UNIX, Linux e Mac e per molte applicazioni di terze parti, tra cui Adobe, Mozilla, Apple e Java™, su endpoint distribuiti, indipendentemente dall'ubicazione e dal tipo o stato di connessione. Un singolo server di gestione è in grado di supportare fino a 250.000 endpoint, riducendo i tempi di implementazione delle patch senza compromettere la funzionalità degli endpoint, anche su reti con poca larghezza di banda o globalmente distribuite. La reportistica in tempo reale consente di acquisire informazioni su quali patch siano state installate, dove siano siano state installate e chi le abbia installate, nonché di confermare in modo automatico l'avvenuta applicazione delle patch, offrendo una soluzione completa per il relativo processo di gestione.

## **Controllo dei desktop in remoto**

La funzione di controllo remoto dei desktop integrata in Tivoli Endpoint Manager for Lifecycle Management consente di controllare e fornire assistenza tecnica per tutti i desktop Windows e Linux, laptop e server esistenti nell'ambiente distribuito da un'unica postazione centrale. Questa funzionalità permette di gestire i sistemi nonché di identificare e risolvere eventuali problemi, semplificando e ottimizzando le funzioni IT e riducendo il carico di lavoro dell'help desk dell'organizzazione. Le funzionalità di diagnosi remota consentono agli amministratori di accedere in tempo reale ai dati relativi agli endpoint, mettendoli in condizione di assistere gli utenti finali nella risoluzione dei problemi, contribuendo a garantire che le relative configurazioni siano costantemente aggiornate e conformi alle policy di sicurezza definite dall'organizzazione. La soluzione supporta anche le funzionalità di remote desktop tramite componenti Microsoft integrati, offrendo agli utenti la capacità di scegliere la tecnologia più idonea per il loro ambiente.

# **La linea di prodotti IBM Tivoli per la gestione degli endpoint**

Questi prodotti consentono di consolidare ulteriormente gli strumenti utilizzati, di diminuire il numero degli agenti e di ridurre i costi di gestione estendendo l'investimento in Tivoli Endpoint Manager for Lifecycle Management ad altri prodotti della famiglia Tivoli Endpoint Manager. Poiché tutte le funzioni vengono gestite utilizzando la stessa console, un unico server ed il medesimo agente endpoint, l'aggiunta di nuovi servizi richiede semplicemente la modifica della chiave di licenza.

- *Tivoli Endpoint Manager for Core Protection* Questa soluzione consente di ridurre i rischi aziendali fornendo protezione in tempo reale agli endpoint fisici e virtuali dal malware e da altre minacce malevole da un'unica console.
- *Tivoli Endpoint Manager for Power Management* Questa opzione permette di assicurare l'applicazione delle policy di risparmio energetico all'interno dell'intera organizzazione aziendale, con la granularità necessaria per consentire l'applicazione delle policy a un singolo computer.
- *Tivoli Endpoint Manager for Security and Compliance* Questa soluzione, facile da gestire e rapida da implementare, integra visibilità degli endpoint ed applicazione delle policy di sicurezza in tempo reale, consentendo alle organizzazioni sia di proteggere gli endpoint che di dimostrare alle autorità di controllo
- *Tivoli Endpoint Manager for Software Use Analysis* Questo software consente di rilevare e analizzare le applicazioni installate su desktop, laptop e server. È possibile acquisire informazioni progressivamente più dettagliate su chi ha pubblicato il software, i titoli e gli applicativi, fino a individuarne il livello di versione, includendo anche dati statistici aggregati sull'utilizzo.

# **Tivoli Endpoint Manager: soluzioni basate sulla tecnologia BigFix**

L'elemento che rende tutti i prodotti Tivoli Endpoint Manager estremamente funzionali consiste in un approccio peculiare, basato su un'unica infrastruttura che consente di applicare politiche uniformi su tutti gli endpoint da gestire, rendendo l'intera linea di soluzioni estremamente vantaggiosa, grazie a caratteristiche che includono:

● **Un agente intelligente**: le soluzioni Tivoli Endpoint Manager utilizzano un approccio all'avanguardia che colloca un agente intelligente su ogni endpoint. Questo agente svolge più funzioni, tra cui autovalutazione e applicazione delle policy, con un impatto minimo sulle prestazioni del sistema. A differenza delle architetture client-server tradizionali, che richiedono l'invio di istruzioni da un punto di controllo centrale, questo agente inizializza le attività in modo intelligente, inviando messaggi al server centrale di gestione ed estraendo le patch, le configurazioni e le altre informazioni necessarie per rendere conforme l'endpoint alla politica da applicare. Come risultato dell'intelligenza e della velocità dell'agent, il server di gestione centrale conosce la conformità e lo stato delle modifiche degli endpoint, consentendo un report di compliance rapido ed aggiornato.

- **Reportistica**: la singola console unificata, integrata nelle soluzioni Tivoli Endpoint Manager, coordina le attività eseguite sui singoli endpoint, consentendo di raggiungere un alto livello di visibilità, che include la documentazione e l'analisi continue eseguite in tempo reale dagli agenti attivi sugli endpoint dell'organizzazione.
- **Funzionalità di trasmissione**: l'architettura scalabile e leggera delle soluzioni Tivoli Endpoint Manager consente di configurare qualsiasi agente come un relay per gestire lo scambio di informazioni tra gli altri agenti e la console. Questa funzione consente l'utilizzo dei server e delle workstation esistenti per trasferire i pacchetti di dati tra i vari nodi della rete, riducendo la necessità di nuovi server.
- **IBM Fixlet messages:** Fixlet Relevance Language è un linguaggio comandi di pubblico dominio che consente a clienti, business partner (BP) e sviluppatori di creare policy e servizi personalizzati per gli endpoint gestiti attraverso le soluzioni Tivoli Endpoint Manager.

# **Soluzioni Tivoli più attente alla gestione**

Tivoli Endpoint Manager for Lifecycle Management appartiene al completo portafoglio di soluzioni IBM ideate per aiutare le aziende a gestire tutte le operazioni IT all'interno dell'intera organizzazione. Supportando le operazioni IT complesse, interconnesse e intelligenti necessarie per realizzare un pianeta più intelligente, le soluzioni IBM garantiscono visibilità in tempo reale, controllo centralizzato e maggiore produttività nell'intera infrastruttura IT, compresi gli endpoint globalmente distribuiti che ne fanno parte.

## **La linea di prodotti Tivoli Endpoint Manager in sintesi**

#### **Requisiti server:**

- Microsoft SQL Server 2005/2008
- Microsoft Windows Server 2003/2008/2008 R2

#### **Requisiti console:**

• Microsoft Windows XP/2003/Vista/2008/2008 R2/7

#### **Piattaforme supportate per l'agente:**

- Microsoft Windows, compresi XP, 2000, 2003, Vista, 2008, 2008 R2, 7, CE, Mobile, XP Embedded e Embedded PoS
- Mac OS X
- Solaris
- IBM AIX
- Linux su IBM System z
- $\cdot$  HP-UX
- VMware ESX Server
- Red Hat Enterprise Linux
- SUSE Linux Enterprise
- Oracle Enterprise Linux
- CentOS Linux
- Debian Linux
- Ubuntu Linux

# **Ulteriori informazioni**

Per ulteriori informazioni su IBM Tivoli Endpoint Manager for Lifecycle Management, contattate il vostro rappresentante commerciale o BP IBM oppure visitate: **ibm.com**[/tivoli/endpoint](http://www.ibm.com/tivoli/endpoint)

## **Informazioni sul software IBM Tivoli**

Il software Tivoli fornito da IBM facilita una gestione efficiente ed efficace delle risorse, delle attività e dei processi IT, consentendo di soddisfare esigenze di business costantemente mutevoli, garantendo una gestione flessibile e dinamica dei servizi IT e contribuendo a ridurre i costi. Il portafoglio Tivoli comprende software per la gestione della sicurezza, della conformità, dello storage, delle prestazioni, della disponibilità, delle configurazioni, delle operazioni e del ciclo di vita dell'infrastruttura IT e si basa sui servizi, sul supporto e sulla ricerca all'avanguardia di IBM.

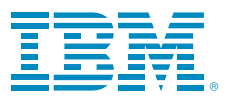

#### **IBM Italia S.p.A.**

Circonvallazione Idroscalo 20090 Segrate (Milano) Italia

La home page di IBM Italia si trova all'indirizzo **ibm.com**

IBM, il logo IBM, ibm.com, AIX, Bigfix, Fixlet, Smarter Planet, System z e Tivoli sono marchi o marchi registrati di International Business Machines Corporation negli Stati Uniti e/o in altri paesi. Se questi e altri termini commerciali di IBM sono contrassegnati da un simbolo del marchio ( ® o ™) alla loro prima ricorrenza nel presente documento informativo, tali simboli indicano marchi registrati o non registrati di proprietà di IBM negli Stati Uniti al momento della pubblicazione del presente documento informativo. Tali marchi possono anche essere marchi registrati o comunemente riconosciuti in altri paesi.

Un elenco aggiornato dei marchi IBM è disponibile sul Web nella pagina "Informazioni su copyright e marchi" all'indirizzo: **ibm.com**[/legal/copytrade.shtml](http://www.ibm.com/legal/copytrade.shtml)

Java e tutti i marchi e i logo basati su Java, sono marchi o marchi registrati della Oracle e delle sue affiliate.

Linux è un marchio registrato di Linus Torvalds negli Stati Uniti e/o in altri paesi.

Microsoft e Windows sono marchi di Microsoft Corporation negli Stati Uniti e/o in altri paesi.

UNIX è un marchio registrato di The Open Group negli Stati Uniti e in altri paesi.

Altri nomi di società, prodotti e servizi possono essere marchi o marchi di servizio di altre società.

I riferimenti contenuti in questa pubblicazione a prodotti, programmi o servizi di IBM non implicano la volontà, da parte di IBM, di rendere tali prodotti, programmi o servizi disponibili in tutti i paesi in cui IBM opera.

Qualsiasi riferimento a prodotti, programmi o servizi di IBM non implica che possano essere usati solo prodotti, programmi o servizi IBM. In alternativa, è possibile utilizzare qualsiasi prodotto, programma o servizio funzionalmente equivalente.

I prodotti hardware IBM vengono costruiti utilizzando parti nuove, oppure parti nuove ed usate. In alcuni casi, il prodotto hardware potrà non essere nuovo e risultare già installato in precedenza. Indipendentemente da ciò, rimarranno valide le condizioni di garanzia IBM.

Questa pubblicazione è fornita a titolo esclusivamente informativo. Le informazioni sono soggette a modifiche senza preavviso. Per informazioni più aggiornate sui prodotti e sui servizi IBM, contattate l'ufficio vendite o il rivenditore IBM più vicino.

IBM non fornisce assistenza legale, contabile o di controllo e non dichiara né garantisce che i propri prodotti o servizi siano conformi alla legislazione vigente. I clienti sono responsabili dell'osservanza di ogni legge ed obbligo normativo applicabile, comprese le leggi e le norme nazionali.

Le fotografie possono mostrare dei prototipi.

© Copyright IBM Corporation 2011 Tutti i diritti riservati.

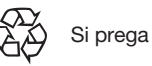

Si prega di riciclare